# **Lame Mp3 Converter For Windows**

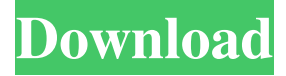

#### **Lame Mp3 Converter Crack + Activation Key Download PC/Windows 2022 [New]**

Lame Mp3 Converter is a tiny and portable piece of software designed to help you convert audio tracks between MP3 and WAV format. It offers support for batch processing mode and allows you to select the preferred quality for the output. The tool contains intuitive options that can be quickly figured out by users, even the ones with little or no experience in audio conversion utilities. Portability advantages Since there is no setup pack involved, you can drop the executable file in any part of the hard disk and just click it to launch the app, as long as you use administrative privileges. Another possibility is to save Lame Mp3 Converter to a USB flash disk or similar storage unit, in order to run it on any PC effortlessly and without previous installers. Worth mentioning is that the program does not add new entries to the Windows registry or Start menu, so it does not leave any traces behind after its removal. Clear-cut interface with intuitive options The GUI is not particularly attractive but simple to navigate. Wrapped in a regular window with a neatly organized structure, Lame Mp3 Converter lets you import MP3 or WAV tracks into the task list using the file browser only, since the drag-and-drop method is not supported. Batch-encode audio tracks in just a couple of steps As previously mentioned, batch processing is possible, which means that you can encode multiple audio files at the same time to speed up the entire job overall. All you have to do is point out the saving directory, preferred extension and bit rate. Evaluation and conclusion Lame Mp3 Converter shows a console window during conversion tasks with various technical details. They are carried out rapidly while CPU and RAM consumption remains low, so the tool does not hamper system performance. It outputs quality audio tracks. No error dialogs were shown in our evaluation, and the application did not hang or crash. In a nutshell, Lame Mp3 Converter provides a simple and efficient way of encoding audio files between WAV and MP3 file types, and it can be handled by anyone with great ease.read more QuickTime Player 8 is a program that lets you play QT movies. It allows you to download movies from many sources. QuickTime Player 8 even includes a built-in screen recorder. It can be downloaded for free from Apple's website. This download is available in the form of a disk image, but you

#### **Lame Mp3 Converter Crack+ (2022)**

Main features  $\mathbb{Z}$  Compatible with Windows 10, 8, 7, Vista, XP, Server 2003, 2000 and NT 4.0 (10 years of support)  $\mathbb{Z}$  Easy to use, supports drag-anddrop, Supports batch conversion (encoding), Supports most popular file formats, allows drag-and-drop import and export, Supports WAV format, Exports output files as WAV format <sup>2</sup> Supports all the new codecs supported by LAME, such as MP3, LPCM, AC3, AC4, AMR, AMR-WB, Twin VQ, Twin ADPCM, FLAC, AAC, MP2, Ogg Vorbis, Ogg Speex and other files such as DTS and WMA <sup>n</sup> Supports LAME, LAME2 and LAME3 versions, supports versions 4, 5 and 6 <sup>7</sup> Freeware, no restrictions <sup>7</sup> Free trial is available <sup>7</sup> Supports LAME encoding algorithm <sup>7</sup> Supports VBR and CBR (Constant Bit Rate) options  $\mathbb{Z}$  Supports the bit rate from 128 kbps to 224 kbps  $\mathbb{Z}$  Supports mono, stereo, 3 channels, 6 channels, and surround sound modes  $\mathbb{Z}$  Supports all the above formats supported by LAME (MP3, LPCM, AC3, AMR, AC4, AMR-WB, Twin VQ, Twin ADPCM, FLAC, AAC, MP2, Ogg Vorbis, Ogg Speex and other formats such as DTS and WMA) <sup>2</sup> Supports most popular codecs supported by LAME (MP3, LPCM, AC3, AMR, AMR-WB, Twin VQ, Twin ADPCM, FLAC, AAC, MP2, Ogg Vorbis, Ogg Speex and other files such as DTS and WMA) <sup>2</sup> Supports the latest format, supports all the above formats, but supports only one channel <sup>[2]</sup> Supports WMA format (version 10) and DTS format <sup>[2]</sup> Supports LAME encoding algorithm <sup>[2]</sup> Supports VBR (Variable Bit Rate) and CBR (Constant Bit Rate) options  $\mathbb{Z}$  Supports the bit rate from 128 kbps to 224 kbps  $\mathbb{Z}$  Supports mono, stereo, 3 channels, 6 channels, and surround sound modes <sup>[7]</sup> 77a5ca646e

# **Lame Mp3 Converter Crack+ PC/Windows [April-2022]**

Lame Mp3 Converter is a tiny and portable piece of software designed to help you convert audio tracks between MP3 and WAV format. It offers support for batch processing mode and allows you to select the preferred quality for the output. The tool contains intuitive options that can be quickly figured out by users, even the ones with little or no experience in audio conversion utilities. Portability advantages Since there is no setup pack involved, you can drop the executable file in any part of the hard disk and just click it to launch the app, as long as you use administrative privileges. Another possibility is to save Lame Mp3 Converter to a USB flash disk or similar storage unit, in order to run it on any PC effortlessly and without previous installers. Worth mentioning is that the program does not add new entries to the Windows registry or Start menu, so it does not leave any traces behind after its removal. Clear-cut interface with intuitive options The GUI is not particularly attractive but simple to navigate. Wrapped in a regular window with a neatly organized structure, Lame Mp3 Converter lets you import MP3 or WAV tracks into the task list using the file browser only, since the drag-and-drop method is not supported. Batch-encode audio tracks in just a couple of steps As previously mentioned, batch processing is possible, which means that you can encode multiple audio files at the same time to speed up the entire job overall. All you have to do is point out the saving directory, preferred extension and bit rate. Evaluation and conclusion Lame Mp3 Converter shows a console window during conversion tasks with various technical details. They are carried out rapidly while CPU and RAM consumption remains low, so the tool does not hamper system performance. It outputs quality audio tracks. No error dialogs were shown in our evaluation, and the application did not hang or crash. In a nutshell, Lame Mp3 Converter provides a simple and efficient way of encoding audio files between WAV and MP3 file types, and it can be handled by anyone with great ease. Designed for fast conversion of video files, Lame Mp3 Converter is a tiny and portable piece of software designed to help you convert audio tracks between MP3 and WAV format. It offers support for batch processing mode and allows you to select the preferred quality for the output. The tool contains intuitive options that can be quickly figured out by

### **What's New in the?**

Lame Mp3 Converter is a simple and easy-to-use program that allows users to convert MP3 files to WAV and WAV files to MP3 files, and it is free to use. Lame is a popular MP3 encoder which works with almost any Windows system. It includes a free encoder, that is, the program for encoding MP3 files. But the really hard and the important part is how to convert WAV to MP3 and MP3 to WAV. A very popular tool is Lame Mp3 Converter, a Lame encoder, which allows one to convert MP3 files to WAV and WAV to MP3. How to Convert MP3 to WAV File? How to Convert MP3 to WAV File? Converting MP3 file to WAV is no difficult task at all. This article will help you convert MP3 to WAV file with ease. With Lame Mp3 Converter, you can convert MP3 to WAV in a short time and conveniently. Moreover, this MP3 to WAV converter can batch convert several MP3 audio files to WAV at one go. Select MP3 to WAV conversion preset Step 1: Open Lame Mp3 Converter and click "Settings" button, then select "Convert MP3 to WAV" in the "Options" window. Step 2: After finishing the configuration, click "Convert" button to start the conversion process. Step 3: After conversion is completed, you can save the converted WAV file to the desired location. Convert MP3 file to WAV with ease P.S. Below are the instructions for converting MP3 to WAV and WAV to MP3. To help you learn to do it yourself, I have prepared a demonstration below for Lame MP3 to WAV converter. 1. How to Convert MP3 to WAV with Lame Mp3 Converter? There are two ways to convert MP3 to WAV with Lame Mp3 Converter: one is drag-and-drop and the other is step by step. Drag and drop Step 1: Download Lame Mp3 Converter on your computer and launch it. You need to select the "Settings" button first. Step 2: Set Lame Mp3 Converter as the default converter. Click "Settings" button. Step 3: Click "File" button and select "Add Files" from the drop-down list. Step 4: Browse to the location where you have the MP3 files to convert, select the files and then click "Open" button. Step 5: After selecting the conversion settings, click "Start" button to convert all the selected MP3 files into WAV

## **System Requirements:**

•Requires a compatible Xbox 360 Game Controller and Headset to function •Requires Kinect Sensor for full functionality •Requires Xbox Live Gold membership (sold separately) •Does not support Xbox Live functionality without an active Gold membership "Instant Match" feature is currently only available in the United States, Canada, Australia and New Zealand. © 2015 Microsoft Xbox Live Gold Membership required to play online. Xbox LIVE® and the Xbox LIVE logo are trademarks of the Microsoft group of companies. ©

<https://ymograsnata.wixsite.com/paitrucutan/post/apexsql-compare-2020-02-0252-license-keygen-free-download-mac-win-latest>

[https://startacting.ru/wp-content/uploads/2022/06/Delete\\_Doctor.pdf](https://startacting.ru/wp-content/uploads/2022/06/Delete_Doctor.pdf)

<https://secure-taiga-63207.herokuapp.com/debbramy.pdf>

[https://ipe888.com/30bd44cc13fa7a30ad813cde1638c46c0edaa38936cbedbaaec9e88888dcad22year30bd44cc13fa7a30ad813cde1638c46c0edaa38936cb](https://ipe888.com/30bd44cc13fa7a30ad813cde1638c46c0edaa38936cbedbaaec9e88888dcad22year30bd44cc13fa7a30ad813cde1638c46c0edaa38936cbedbaaec9e88888dcad22/30bd44cc13fa7a30ad813cde1638c46c0edaa38936cbedbaaec9e88888dcad22monthnum30bd44cc13fa7a30ad813cde1638c46c0edaa38936cbedbaaec9e88888dcad22/30bd44cc13fa7a30ad813cde1638c46c0edaa38936cbedbaaec9e88888dcad22day30bd44cc13fa7a30ad813cde1638c46c0edaa38936cbedbaaec9e88888dcad22/30bd44cc13fa7a30ad813cde1638c46c0edaa38936cbedbaaec9e88888dcad22postname30bd44cc13fa7a30ad813cde1638c46c0edaa38936cbedbaaec9e88888dcad22/) [edbaaec9e88888dcad22/30bd44cc13fa7a30ad813cde1638c46c0edaa38936cbedbaaec9e88888dcad22monthnum30bd44cc13fa7a30ad813cde1638c46c0e](https://ipe888.com/30bd44cc13fa7a30ad813cde1638c46c0edaa38936cbedbaaec9e88888dcad22year30bd44cc13fa7a30ad813cde1638c46c0edaa38936cbedbaaec9e88888dcad22/30bd44cc13fa7a30ad813cde1638c46c0edaa38936cbedbaaec9e88888dcad22monthnum30bd44cc13fa7a30ad813cde1638c46c0edaa38936cbedbaaec9e88888dcad22/30bd44cc13fa7a30ad813cde1638c46c0edaa38936cbedbaaec9e88888dcad22day30bd44cc13fa7a30ad813cde1638c46c0edaa38936cbedbaaec9e88888dcad22/30bd44cc13fa7a30ad813cde1638c46c0edaa38936cbedbaaec9e88888dcad22postname30bd44cc13fa7a30ad813cde1638c46c0edaa38936cbedbaaec9e88888dcad22/) [daa38936cbedbaaec9e88888dcad22/30bd44cc13fa7a30ad813cde1638c46c0edaa38936cbedbaaec9e88888dcad22day30bd44cc13fa7a30ad813cde1638c4](https://ipe888.com/30bd44cc13fa7a30ad813cde1638c46c0edaa38936cbedbaaec9e88888dcad22year30bd44cc13fa7a30ad813cde1638c46c0edaa38936cbedbaaec9e88888dcad22/30bd44cc13fa7a30ad813cde1638c46c0edaa38936cbedbaaec9e88888dcad22monthnum30bd44cc13fa7a30ad813cde1638c46c0edaa38936cbedbaaec9e88888dcad22/30bd44cc13fa7a30ad813cde1638c46c0edaa38936cbedbaaec9e88888dcad22day30bd44cc13fa7a30ad813cde1638c46c0edaa38936cbedbaaec9e88888dcad22/30bd44cc13fa7a30ad813cde1638c46c0edaa38936cbedbaaec9e88888dcad22postname30bd44cc13fa7a30ad813cde1638c46c0edaa38936cbedbaaec9e88888dcad22/) [6c0edaa38936cbedbaaec9e88888dcad22/30bd44cc13fa7a30ad813cde1638c46c0edaa38936cbedbaaec9e88888dcad22postname30bd44cc13fa7a30ad813c](https://ipe888.com/30bd44cc13fa7a30ad813cde1638c46c0edaa38936cbedbaaec9e88888dcad22year30bd44cc13fa7a30ad813cde1638c46c0edaa38936cbedbaaec9e88888dcad22/30bd44cc13fa7a30ad813cde1638c46c0edaa38936cbedbaaec9e88888dcad22monthnum30bd44cc13fa7a30ad813cde1638c46c0edaa38936cbedbaaec9e88888dcad22/30bd44cc13fa7a30ad813cde1638c46c0edaa38936cbedbaaec9e88888dcad22day30bd44cc13fa7a30ad813cde1638c46c0edaa38936cbedbaaec9e88888dcad22/30bd44cc13fa7a30ad813cde1638c46c0edaa38936cbedbaaec9e88888dcad22postname30bd44cc13fa7a30ad813cde1638c46c0edaa38936cbedbaaec9e88888dcad22/) [de1638c46c0edaa38936cbedbaaec9e88888dcad22/](https://ipe888.com/30bd44cc13fa7a30ad813cde1638c46c0edaa38936cbedbaaec9e88888dcad22year30bd44cc13fa7a30ad813cde1638c46c0edaa38936cbedbaaec9e88888dcad22/30bd44cc13fa7a30ad813cde1638c46c0edaa38936cbedbaaec9e88888dcad22monthnum30bd44cc13fa7a30ad813cde1638c46c0edaa38936cbedbaaec9e88888dcad22/30bd44cc13fa7a30ad813cde1638c46c0edaa38936cbedbaaec9e88888dcad22day30bd44cc13fa7a30ad813cde1638c46c0edaa38936cbedbaaec9e88888dcad22/30bd44cc13fa7a30ad813cde1638c46c0edaa38936cbedbaaec9e88888dcad22postname30bd44cc13fa7a30ad813cde1638c46c0edaa38936cbedbaaec9e88888dcad22/)

<https://www.wqrlradio.com/advert/analog4j-14-04-with-registration-code-updated-2022/>

[http://sharedsuccessglobal.com/marketplace/upload/files/2022/06/Q49uKF6XT7V935Z1vVMQ\\_06\\_f71a4bcbeb1cd29246d19dff61824972\\_file.pdf](http://sharedsuccessglobal.com/marketplace/upload/files/2022/06/Q49uKF6XT7V935Z1vVMQ_06_f71a4bcbeb1cd29246d19dff61824972_file.pdf) [http://www.prokaivos.fi/wp-content/uploads/MiniVol\\_XP.pdf](http://www.prokaivos.fi/wp-content/uploads/MiniVol_XP.pdf)

<https://mocambique.online/wp-content/uploads/2022/06/quaellb.pdf>

<http://villa-mette.com/?p=6727>

<https://nutacademia.com/wp-content/uploads/2022/06/carrkap.pdf>